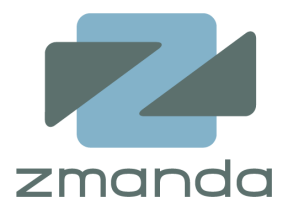

# **MySQL Backup for the Oracle DBA**

Chander Kant Zmanda, Inc. ck@zmanda.com https:/[/w](https://www.zmanda.com)ww.zmanda.com/

# **Agenda**

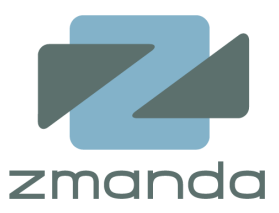

- Zmanda Inc Overview
- □ ZRM for MySQL
- □ RMAN/Oracle vs. ZRM/MySQL
- **□ Quickstart**
- $\Box$  Backup Methods
- $\Box$  Backups using Snapshots
- $\Box$  Point in Time Recovery of Database
- $\Box$  Reporting and Monitoring
- □ Advanced Features
- $Q$  Q & A

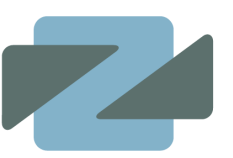

**Overview:** Market leader in open source backup and recovery Amanda: Network Backup Zmanda Recovery Manager for MySQL

**Business Model:** Annual subscription fee model as pioneered by open source leaders MySQL and Red Hat

**Adoption:** 500,000+ servers protected by Zmanda

**Zmanda and MySQL:** 

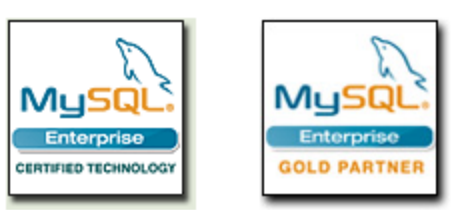

# **Zmanda Recovery Manager (ZRM) for MySQL**

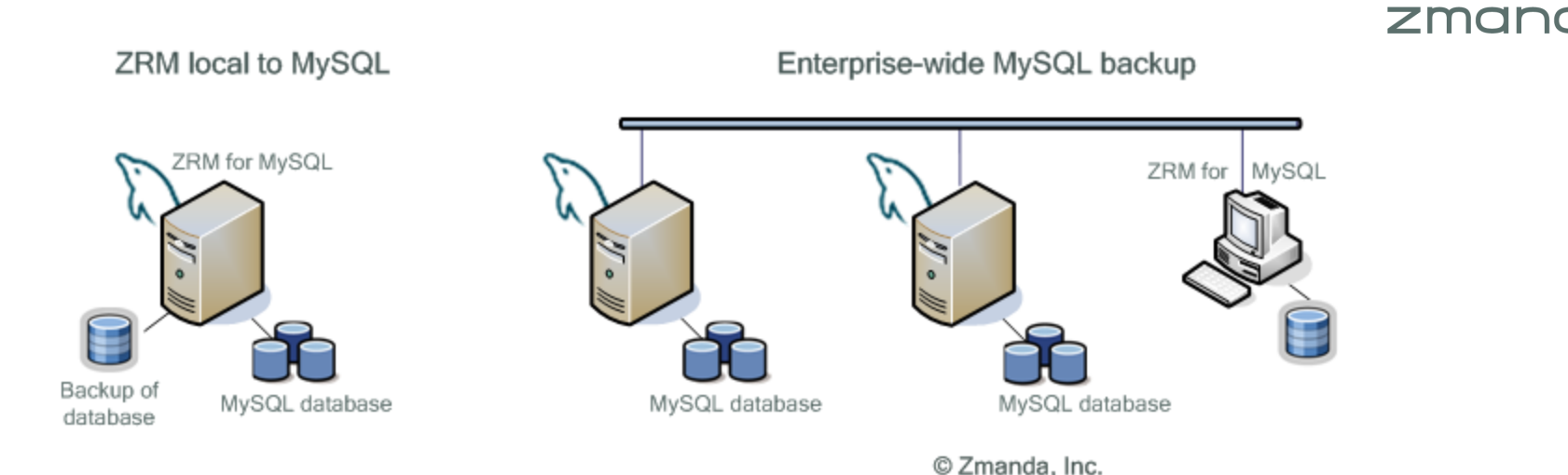

- Centralized backup and recovery of multiple MySQL databases
- Schedule full and incremental backups
- Perform logical or raw backups of MySQL database
- Get e-mail or RSS notification about status of backups
- Monitoring and Reporting
- Enforcement of site or application specific backup policies
- Recover database easily to a required point in time or to any particular database event

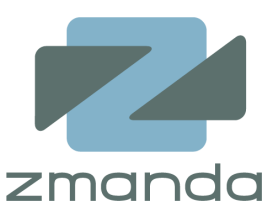

- Backup/Restore Scripts and Backup Manager in Oracle Enterprise Manager
- Block level corruption detection Block level differential backup
- Recovery information integrated into the database control files

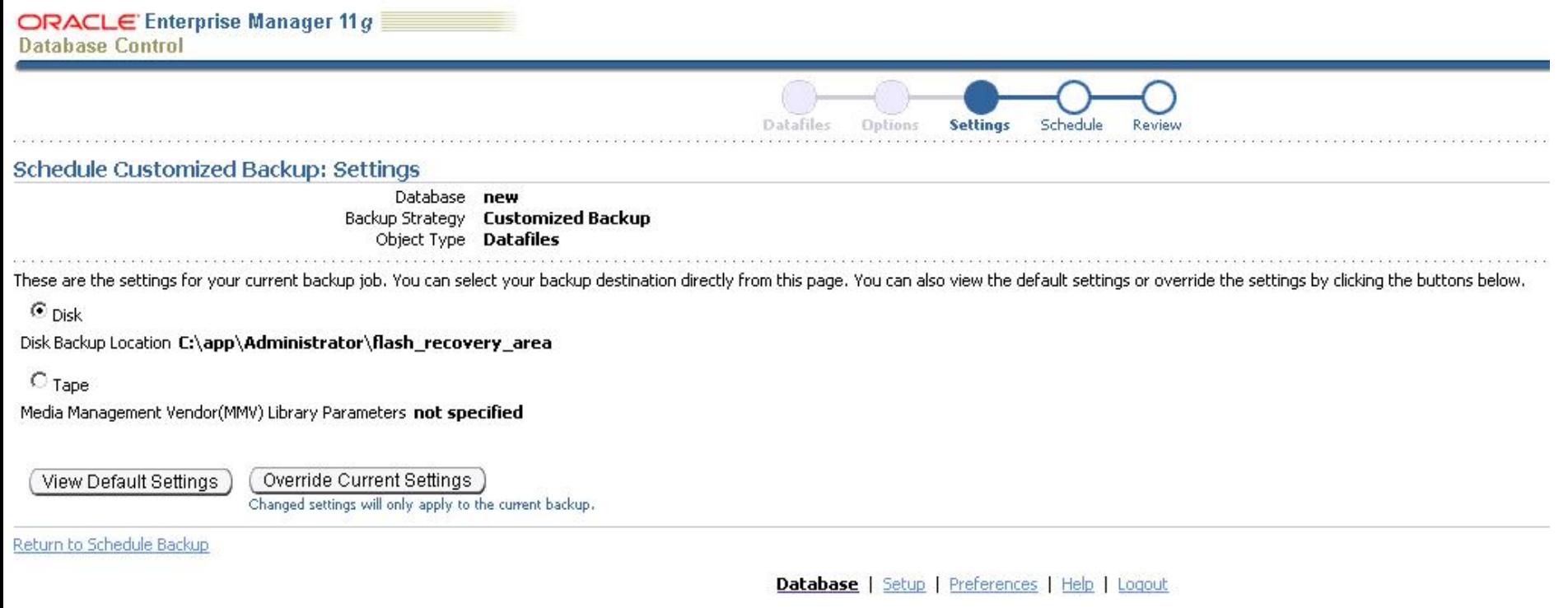

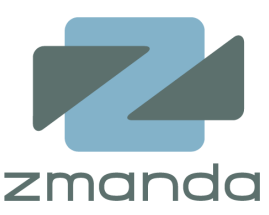

- Backup/Restore Scripts and Backup Manager in Oracle Enterprise Manager
- Block level corruption detection Block level differential backup
- Recovery information integrated into the database control files

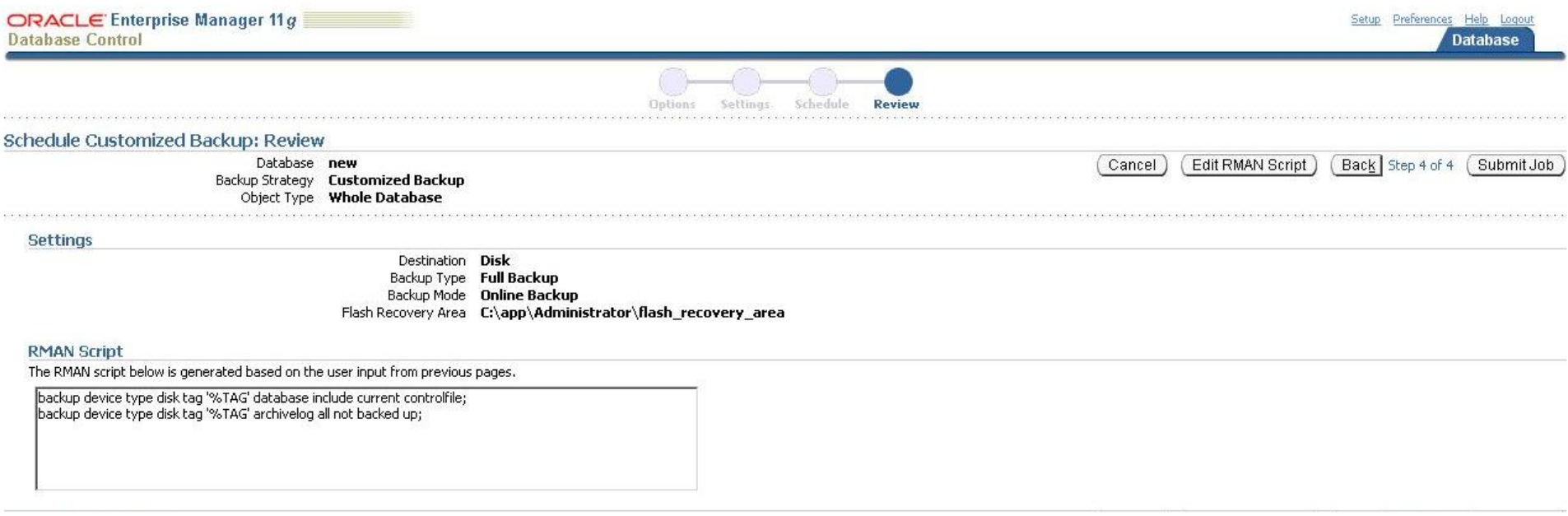

## **RMAN and ZRM for MySQL**

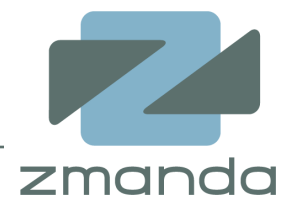

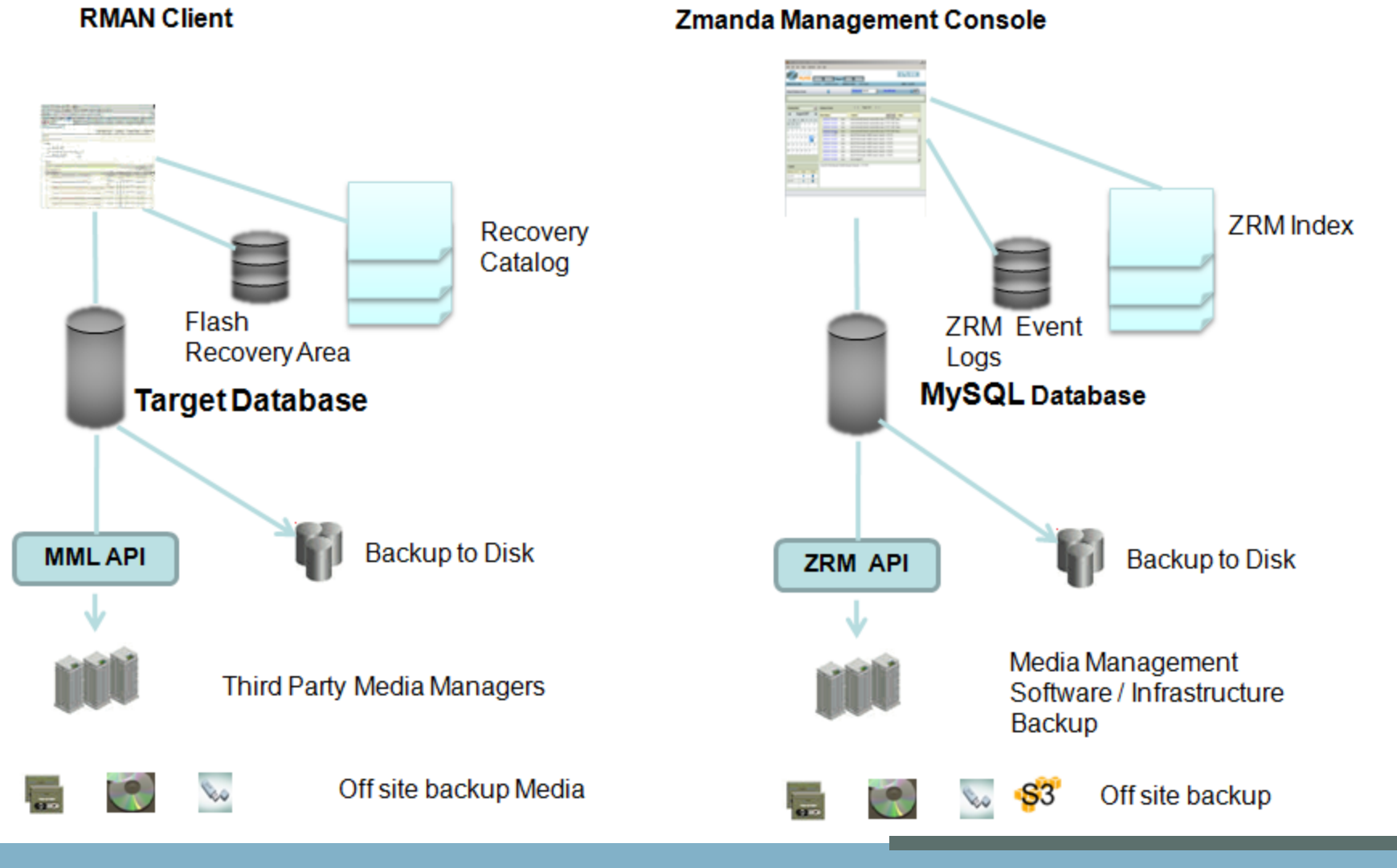

Open Source Backup and Recovery

## **ZRM for MySQL – Global Management for Online Databases**

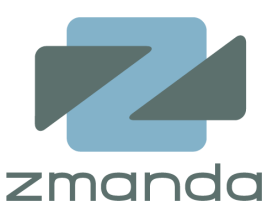

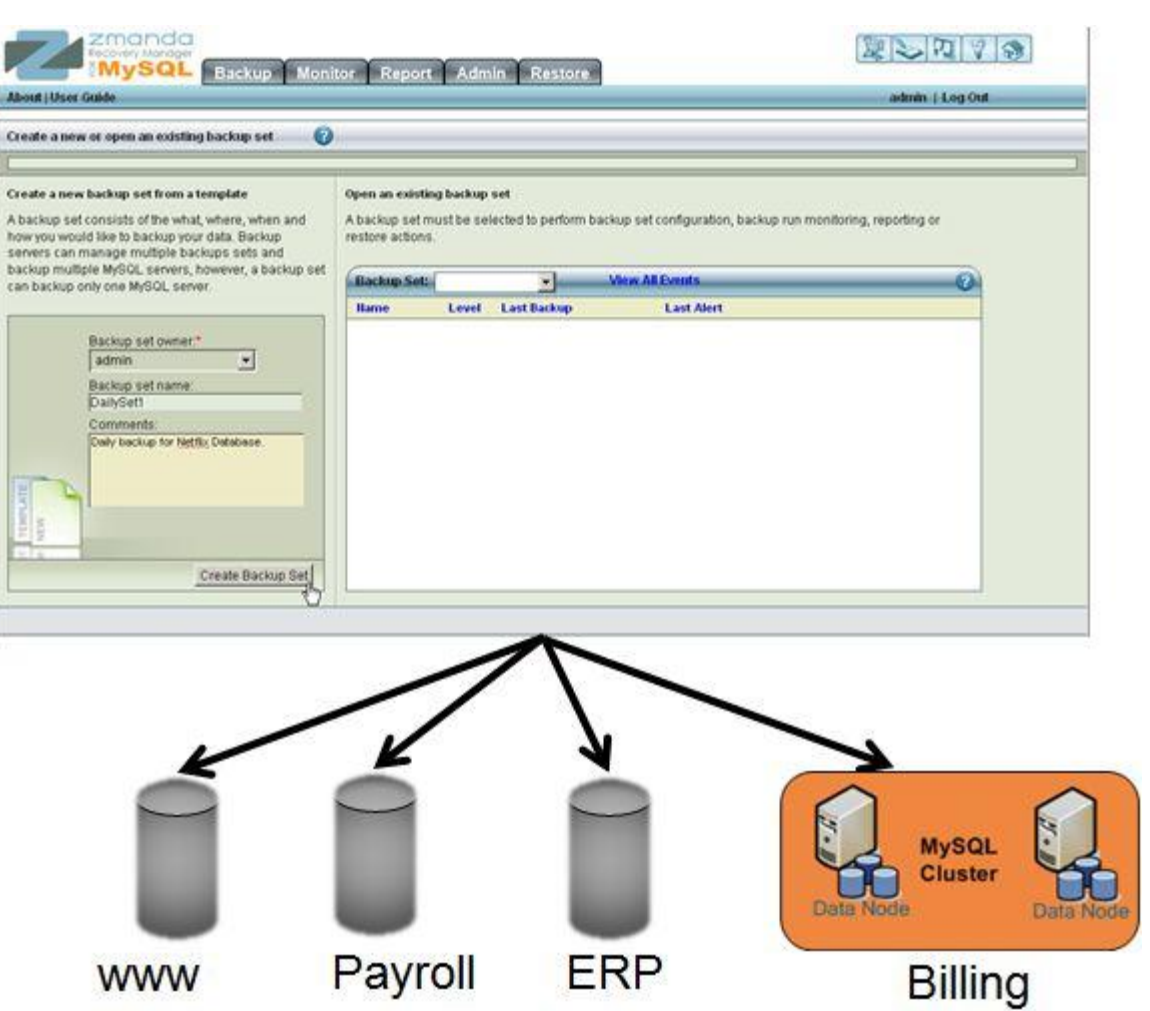

#### **Backup of Enterprise wide MySQL Databases**

Open Source Backup and Recovery 8 and 8 and 8 and 8 and 8 and 8 and 8 and 8 and 8 and 8 and 8 and 8 and 8 and 8  $8$ 

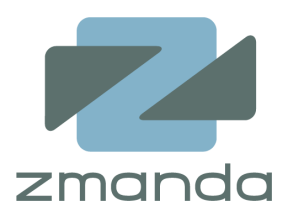

- RMAN/Oracle *\$ORACLE\_HOME/config/scripts/backup.sh*
	- Runs full backup of all databases under ORACLE\_HOME
	- Default retention policy is last two backups

• ZRM/MySQL

## */usr/bin/mysql-zrm-backup*

- Runs full backup of all local databases
- Default retention policy is forever

### **Immediate Full Backup from Management Console**

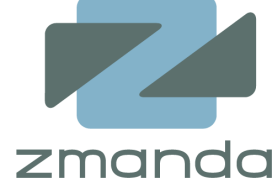

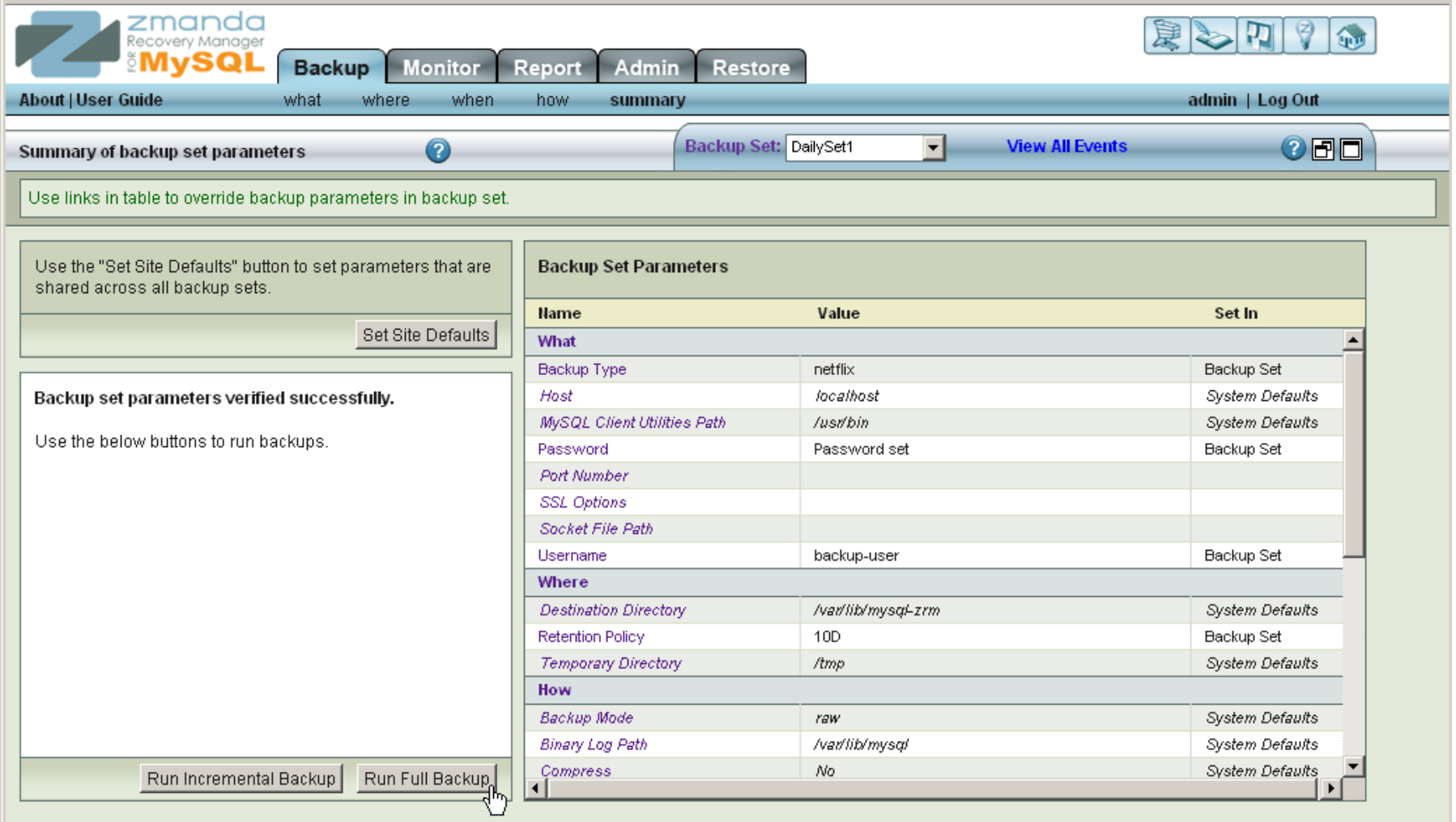

### **Immediate Full Backup from RMAN**

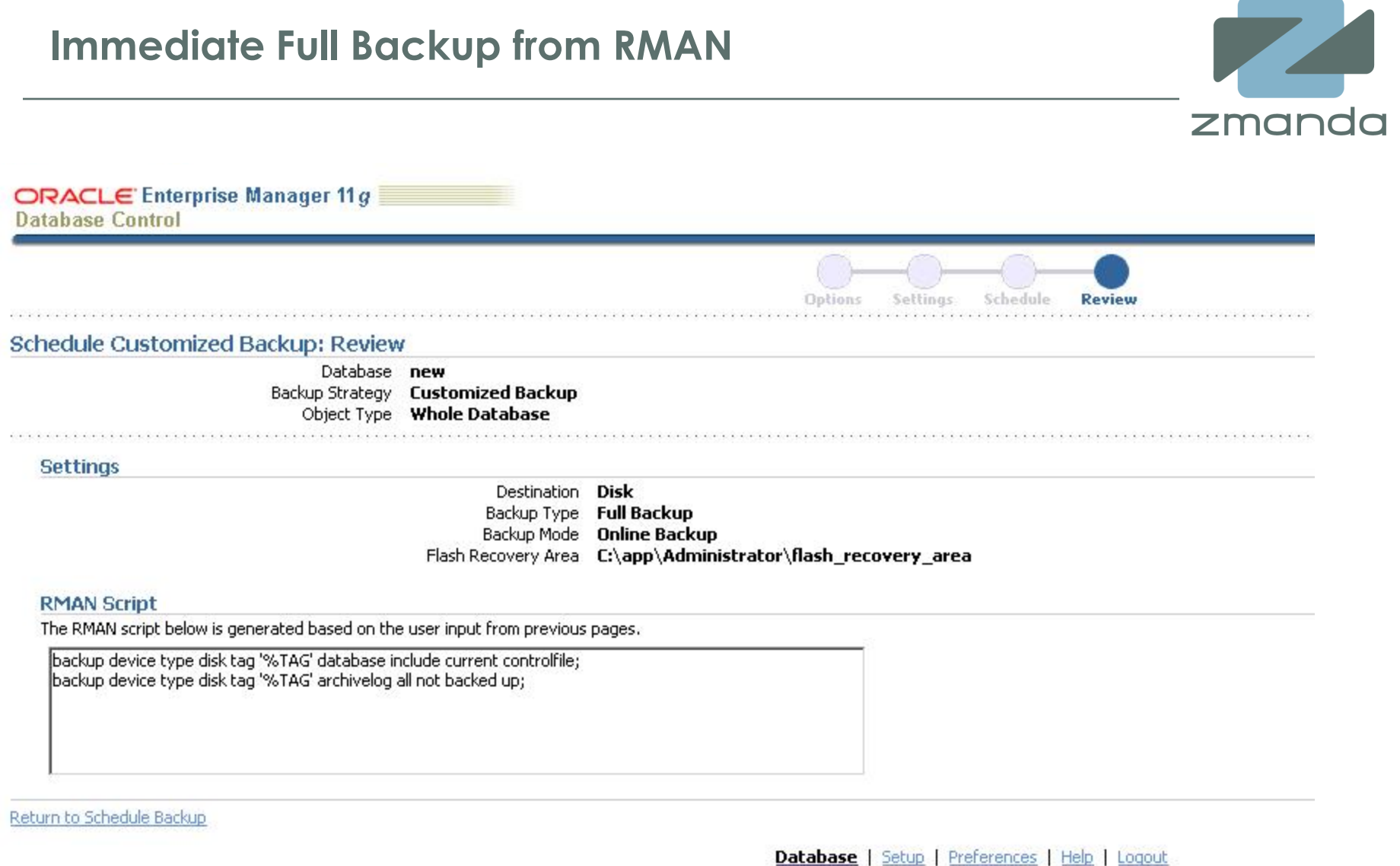

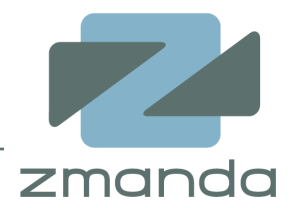

- Extract logical definitions and data from the database to a file
- Can be done at Database level or Table level
- Allows for selective recovery
- Command line and Management Console

**Oracle** 

- EXP (export) and IMP (import) utilities
- **Data Pump (Introduced in Oracle 10g)**
- Uses Oracle proprietary binary file format

**MySQL** 

- *mysqldump* client program
- **Can backup local or remote servers**
- **Stores backup as SQL statements**
- Portable

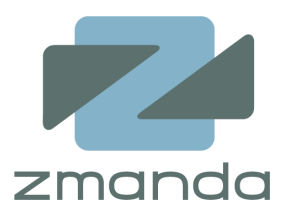

- Binary copies of Database files
- Faster and preferred method for large databases
- Very limited portability

### **Oracle**

- Backup Data files, Control files, Server Parameter file and Redo Log files
- **Online backup requires ARCHIVELOG mode**
- **Hot Tablespace Backups (ALTER TABLESPACE BEGIN BACKUP)**
- **Recovery Manager (RMAN)**
- Snapshot: Oracle 11g on Windows has a VSS Writer

#### MySQL

- Actual files depend on storage engine being used
	- MyISAM : **.**frm, **.**MYD and **.**MYI files
	- **InnoDB: .frm, .ibd, InnoDB log files**
- mysqlhotcopy : For MyISAM storage engine on UNIX and Netware
- **E** ibbackup (InnoDB Hot Backup): InnoDB storage engine only
- **Snapshot based solutions**

# **ZRM for MySQL – Optimized for your Configuration**

#### zmanda Backup methods that best matches storage engine and configuration

- Logical backup Raw backup
	-

• Snapshot backup

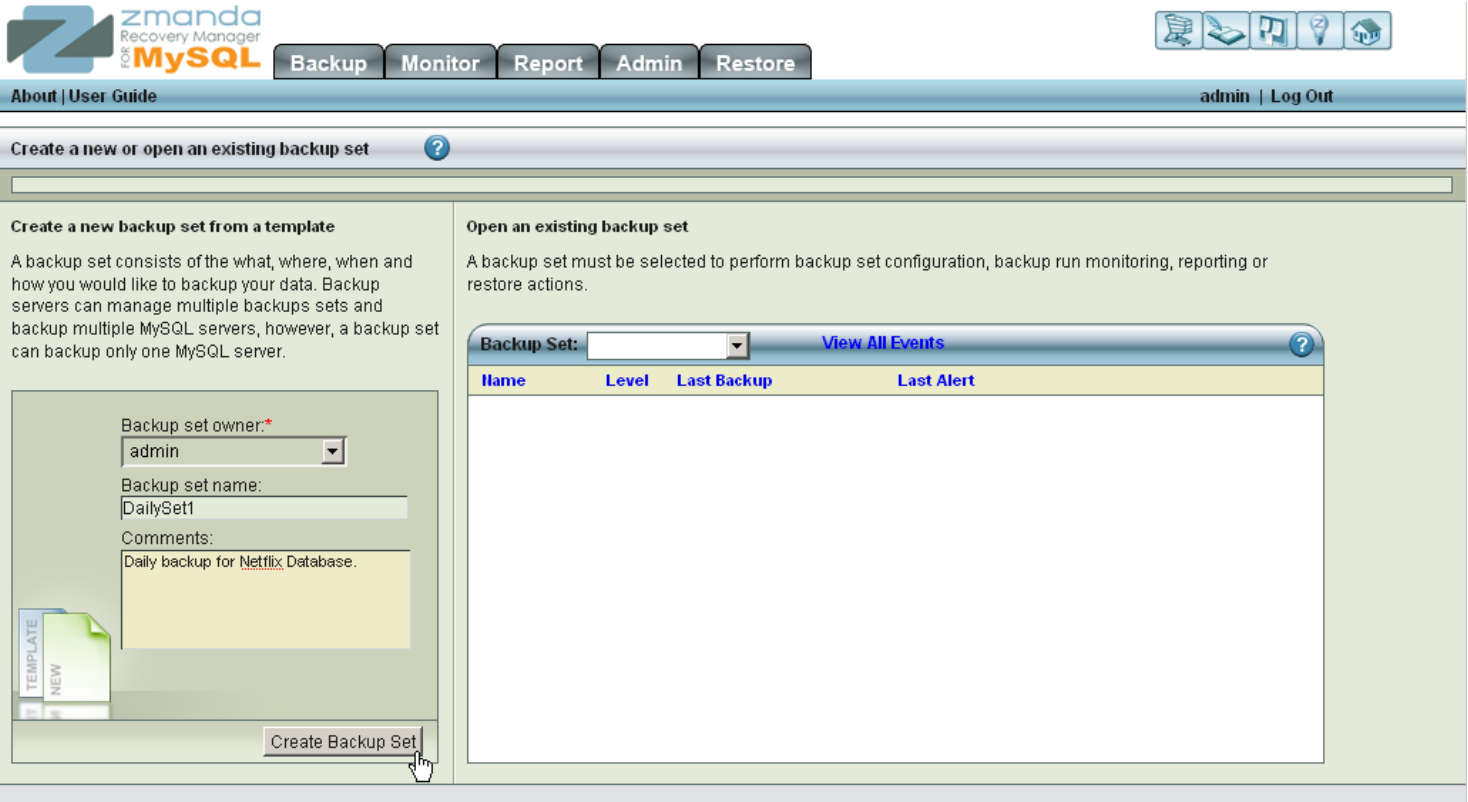

### **Snapshots - Logical Copy Of Database**

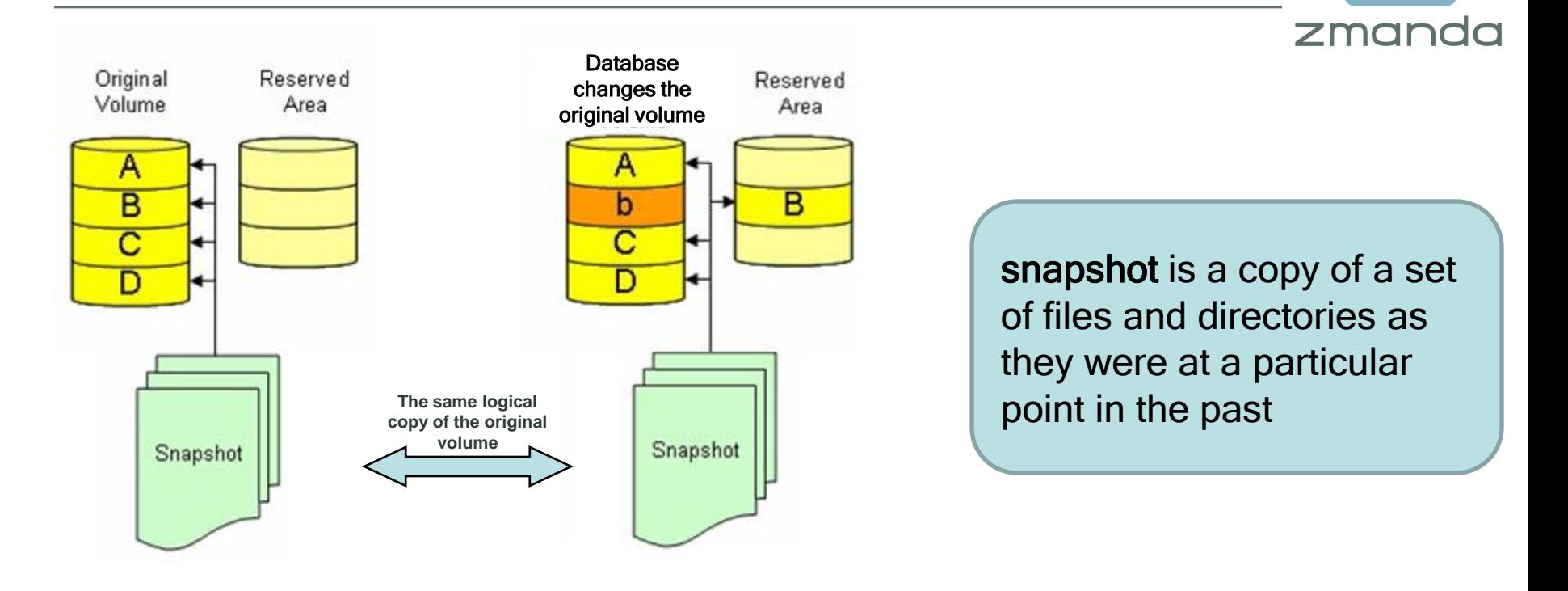

- Copy on Write
- $\checkmark$  Taking a snapshot is very fast and does not depend on size of the database
- Always a "full" point-in-time backup of database

# **Database Backup Using Snapshot**

- $\triangleright$  Momentarily read lock the database
- $\triangleright$  Flush the memory buffers for logical consistency of data on disk
- $\triangleright$  Take the snapshot
- Unlock the database
- $\triangleright$  Manage the snapshot
	- Moving to a different location
	- Catalog backup images
	- **Monitoring and reporting**

**Requires snapshot manager such as ZRM that is aware of MySQL and specific snapshot technology**

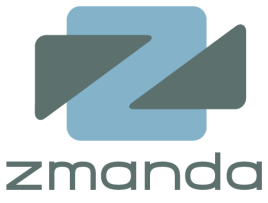

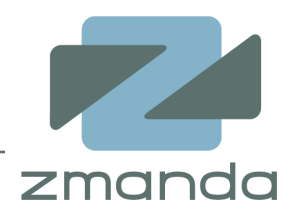

- Differential and Cumulative backups using RMAN
	- Differential: Faster Backup/Slower Recovery
	- Cumulative: Slower Backup/Faster Recovery
- ZRM only does Differential backups
	- ZMC enables easy recovery
- Differential backups difference
	- Oracle RMAN: Changed blocks
	- ZRM: Database Event Log

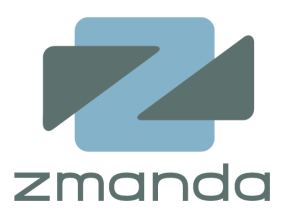

- Encryption
- Compression
- RMAN media management interface
- ZRM for MySQL integration with Amanda Enterprise
- Storing backups on the storage grid – Amazon S3

## **Point in Time Restore of Databases**

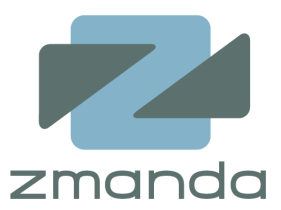

- Recovering from logical errors
- Audit and analyze transactions

- Oracle Flashback Commands – RMAN Flashback Transaction History
- MySQL Log Analyzer pin-points the time of recovery
	- ZRM can recover to any point in time since last backup

# **MySQL Log Analyzer**

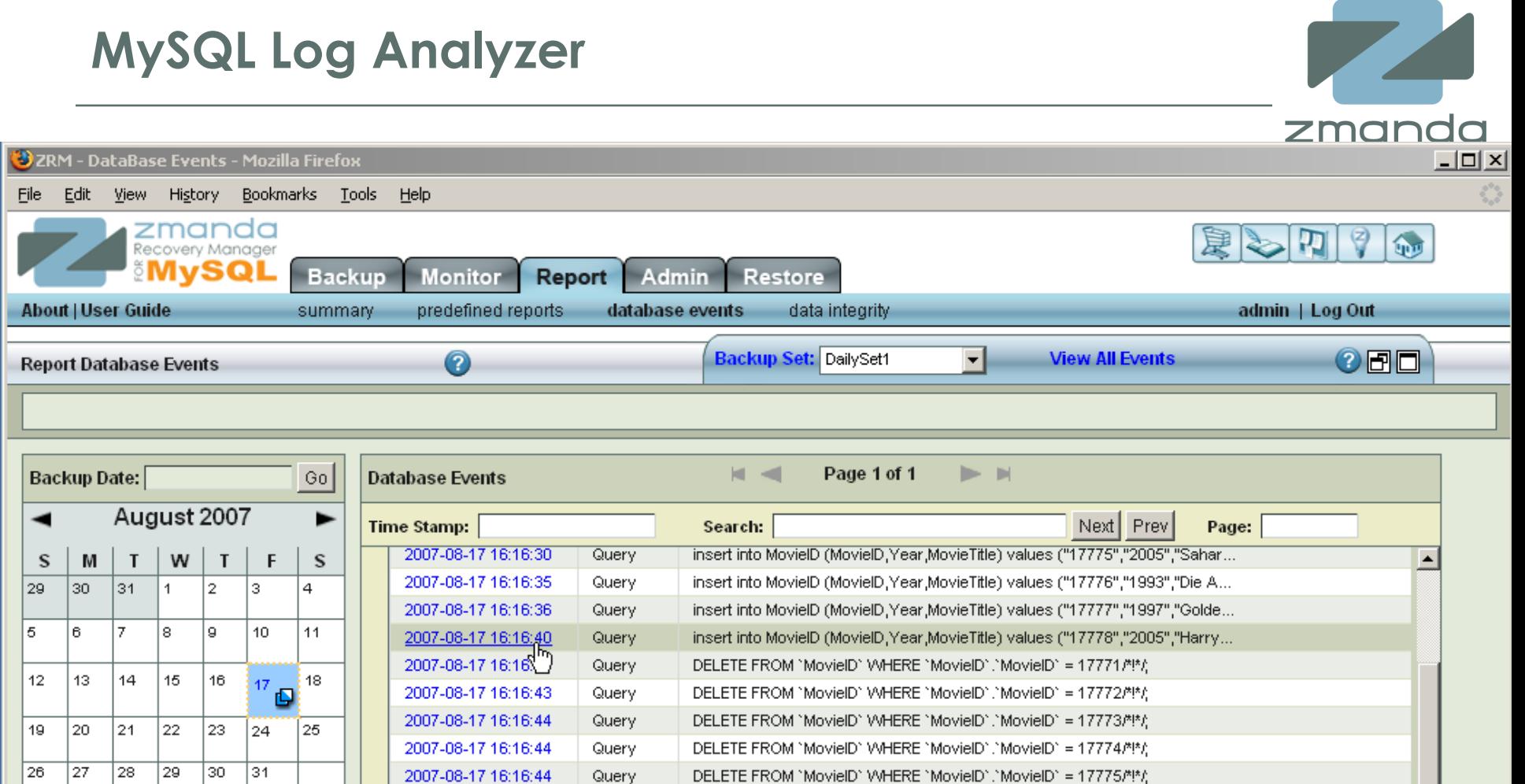

flush privileges/\*!\*/;

Open Source Backup and Recovery 20

DELETE FROM 'MovieID' WHERE 'MovieID'.'MovieID' = 17776/\*!\* /;

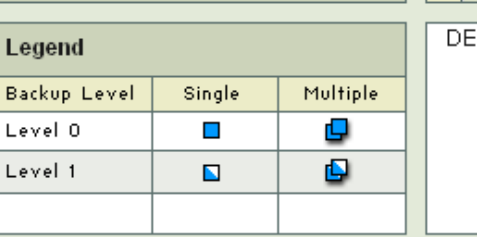

Ľ

[ELETE FROM 'MovieID' WHERE 'MovieID'.'MovieID' = 17773/\*!\*/;

Query

Query

2007-08-17 16:16:45

2007-08-17 16:16:46

## **MySQL Backup Reporting**

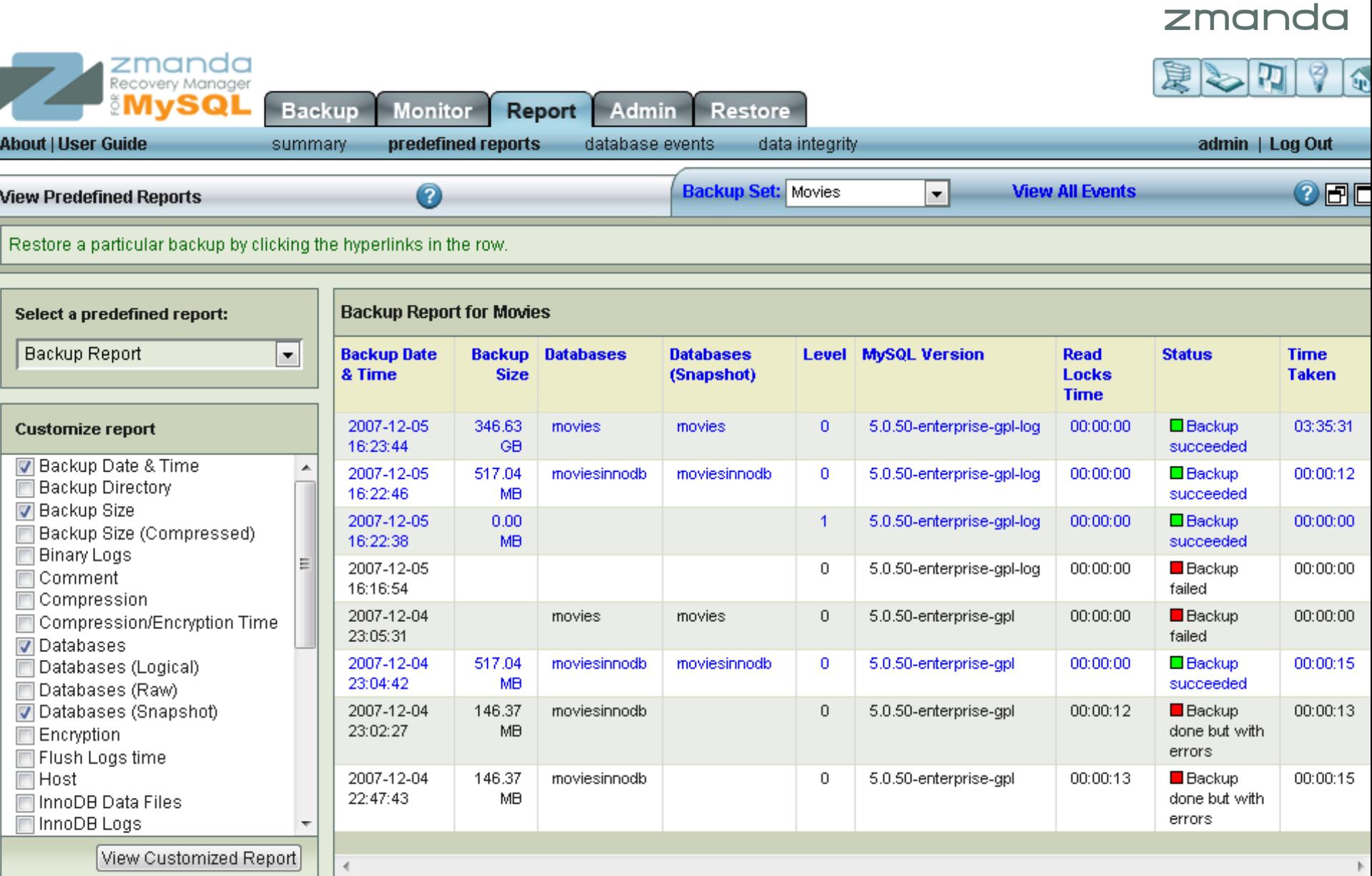

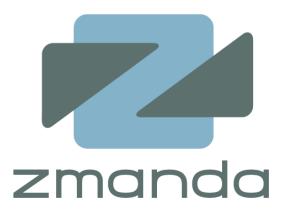

- Database Duplication
	- RMAN Network Database Duplication
	- ZRM can instantiate MySQL Replication Slaves
- Access control
	- RMAN Virtual Private Catalog
	- ZRM Role Based Access Control
- Cluster support
	- RMAN supports Real Application Cluster (RAC)
	- ZRM supports MySQL NDB Clusters

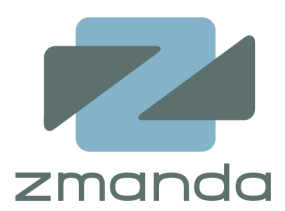

- Multiple Backup methods to suit multiple storage engines
- Plug-in Architecture
	- Snapshots
	- Scheduling
- Customizable compression and encryption methods
- Flexible, robust and very easy to use

Top 5 Considerations while setting up your MySQL Backup https://www.zmanda.com/mysql-backup-considerations.h[tml](https://www.zmanda.com/mysql‑backup‑ considerations.html)

Live Demo: [https://netw](https://network.zmanda.com/)ork.zmanda.com/